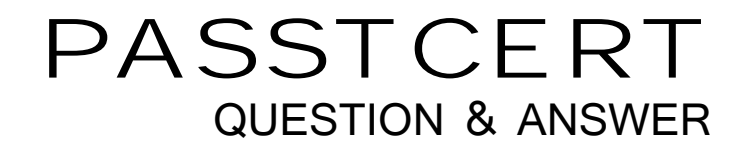

## **Higher Quality Better Service!**

We offer free update service for one year HTTP://WWW.PASSTCERT.COM

## **Exam** : **HP0-A25**

## **Title** : NonStop SQL/MX

## **Version** : Demo

- 1.Who is allowed to add columns to a table? (Select two.)
- A. the SUPER.SUPER
- B. the owner of the table
- C. the owner"s grop super contract the contract of the owner  $\sim$  superior  $\sim$  . The owner  $\sim$  superior  $\sim$
- D. the owner of the schema
- E. users that have been granted access

Answer: A, D

2.Using the following DDL command: CREATE TABLE new\_table LIKE old\_table

What can be specified for new table? (Select two.)

- A. Format 1 or Format 2
- B. indexes from old\_table
- C. headings from old\_table
- D. organization and primary key
- E. extent sizes and maximum extents

Answer: C, E

3.A column definition includes DOB DATE HEADING ®Brt h Dat '<sub>i</sub>-. What is t he headi ng out put f SELECT MAX(DOB)?

- A. MAX(dob)
- B. Birth Date
- C. EXPR(dob)
- D. EXPR
- Answer: D

4.Which statements are true about AUDITCOMPRESS? (Select two.)

- A. The audit contains only altered columns.
- B. It has no effect on transaction throughput. C. It is part of the system<sup>"</sup> s T MF corfi gu at on
- D. It contributes to higher transaction throughput.
- E. Compression is performed by the audit disk process.

Answer: A, D

5.When a table has the primary key defined as DROPPABLE, which statements are true? (Select two.)

A. A SYSKEY is generated for the table. B. The STORE BY clause must be used.

- C. A DROPPABLE key can only be ascending.
- D. The primary key is used as the clustering key.
- E. A seperate unique index is build for the primary key.

Answer: A, E

6.Which command reports the average free space in data blocks?

- A. FUP INFO =table, slack
- B. FUP INFO =table, stat, analyze
- C. FUP INFO table mucatalog.myschema.mytable stat
- D. FUP INFO table mucatalog.myschema.mytable detail

Answer: C

7.In SQL/MX syntax, for which database element is an explicit assigned character set supported?

A. row

B. table **B.** table **B.** table **B.** table **B.** table **B.** table **B.** table **B.** table **B.** table **B.** table **B.** table **B.** table **B.** table **B.** table **B.** table **B.** table **B.** table **B.** table **B.** table **B.** table **B.** 

C. column

D. constraint

Answer: C

8.How do you access the current data on the SQL/MP view \$data.mycat.myview from mxci? (Select two.) A. SELECT \* FROM \$data.mycat.myview;

B. CREATE VIEW cat.sch.myview AS SELECT ordernum, order\_qty FROM \$data.mycat.myview; SELECT\*FROM cat.sch.myview;

C. CREATE SQLMP ALIAS cat.sch.myview \$data.mycat.myview; SELECT \* FROM cat.sch.myview

D. CREATE TABLE cat.sch.myview LIKE &data.mycat.myview; INSERT INTO cat.sch.myview SELECT \*

FROM \$data.mycat.myview; SELECT \* FROM cat.sch.myview;

Answer: A, C

9.Which statements are true about the location of the system catalog tables of the system \MYSYS? (Select two.)

A. The subvolume of the catalog tables is MYSYS.

- B. The subvolume of the catalog tables is always ZSD0.
- C. The volume of the catalog tables is always \$SYSTEM.

D. The subvolume of the catalog tables is always ZSQLMX.

E. The volume of the catalog tables can be found in \$SYSTEM.ZSQLMX.MXANCHOR.

Answer: B, E

10.What is the correct definition of a column?

- A. C1 VARCHAR (100) DEFAULT '®HA MBUR'
- B. C1 VARCHAR (100) NULL DEFAULT NULL
- C. C1 VARCHAR (100) DEFAULT "° SANTA CLAR"

D. C1 VARCHAR (100) NULL DEFAULT '®HA MBUR'

Answer: A

11.Your system has 30 audited data disks. You want to create a partitioned table with 60 partitions. How can you accomplish this? (Select two.)

A. You define two partitions on each disk in different subvolumes with the same filename. B. You install SMF and configure 60 logical disks.

C. You install 30 additional disks.

D. You define two partitions on each disk in the same subvolume with different filenames.

Answer: C, D

12.A table mytable has been defined on the development system. As several changes have been made the original create-script is no longer valid. Which combination of mxci commands can be used to produce

a valid create-script? A. LOG and SHOWDDL B. OUT and SHOWDDL C. OUT and INVOKE D. LOG and INFO TABLE, OBEYFORM Answer: A

13.What are the benefits of using rowsets in SQL/MX? (Select two.)

- A. to reduce the throughput
- B. to reduce the number of calls to servernet
- C. to reduce the disc space for the database
- D. to reduce simultaneous access to several rows
- E. to reduce the number of calls to the database system

Answer: B, E

14.The following query is a typical example of which potential problem? UPDATE inventory SET retail price =retail price  $*$  1.1;

- A. the Halloween update
- B. the query will take too long to execute
- C. the retail\_price column cannot be CAST to a float
- D. the executor would typically start a parallel query even on small tables

Answer: A

15.What takes place during a POPULATE INDEX? (Select two.)

- A. DDL lock
- B. user-defined transaction
- C. automatic adjustment of MAXEXTENTS
- D. the data movement in a single TMF transaction
- E. automatic reload to organize the index structure more efficiently and to reduce index levels

Answer: A, C